## **Datenblatt**

## Hochwertige Blockout-Plane 50 x 350 cm hoch, 4/4-farbig

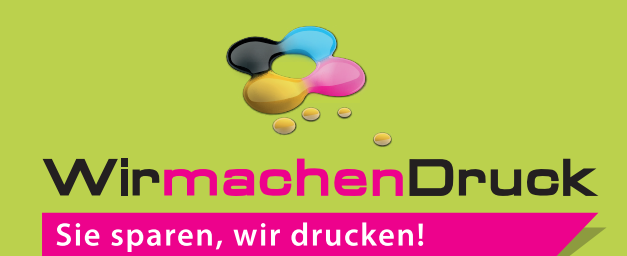

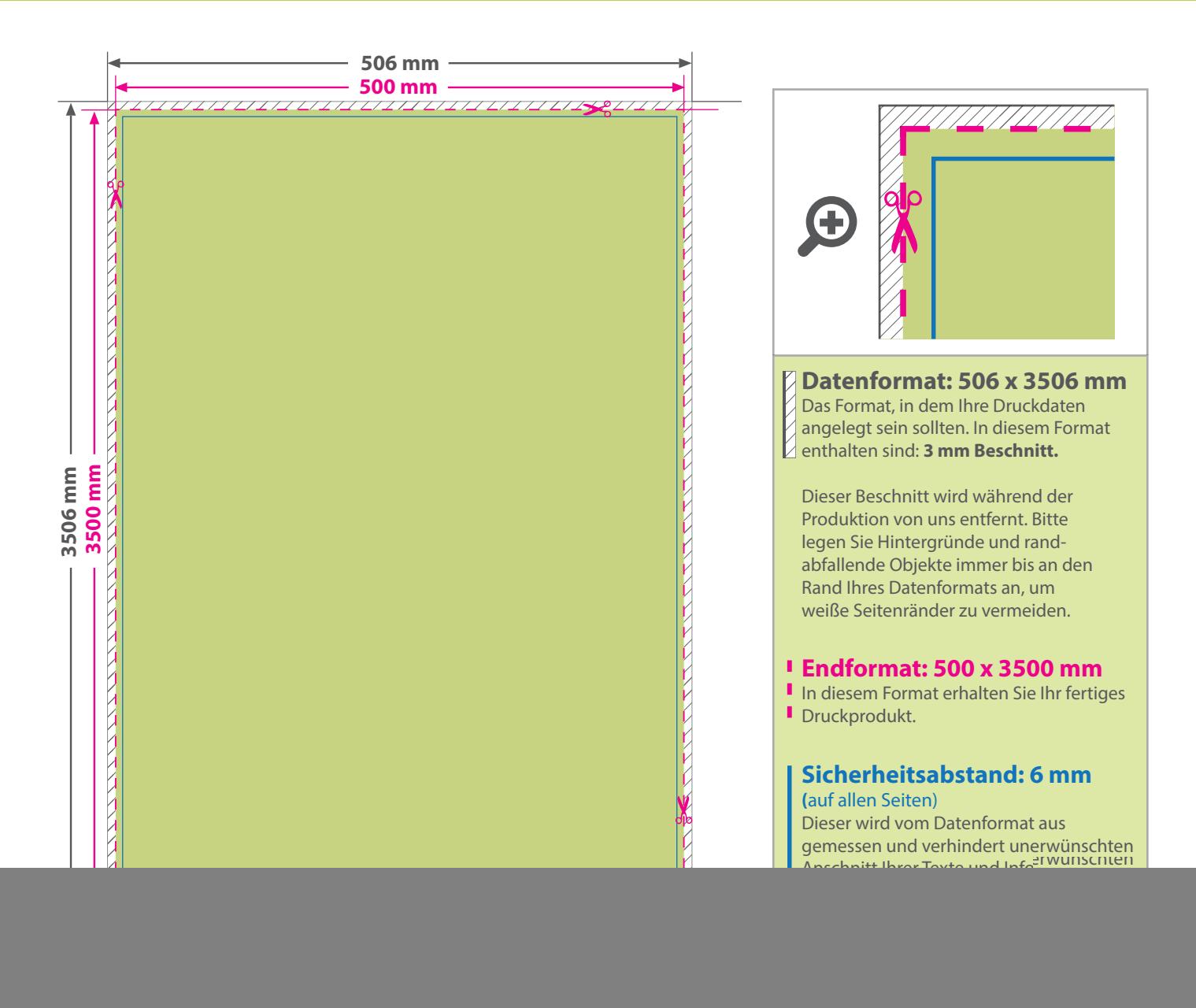

## 5 Tipps zur fehlerfreien Gestaltung Ihrer Druckdaten

![](_page_0_Picture_159.jpeg)